## *Комунальний заклад «Вінницький ліцей №35»*

## **Копняк Наталія**

## ВІЗУАЛІЗАЦІЯ НАВЧАЛЬНОГО МАТЕРІАЛУ (НА ПРИКЛАДІ ХМАРНОГО СЕРВІСУ POWTOON)

Будь-який сучасний фахівець має вміти не просто знайти інформацію, але й вміти її донести в актуальній для цільової аудиторії формі, грамотно подати свій проект, привернути увагу до своєї ідеї.

Як зазначає Шкуренко О. [\[3\]](#page-2-0): «Принципи побудови освітнього процесу Нової української школи передбачають внесення змін у нього, які зміщують роль учителя як носія знань з предмета на учителя, який створює оптимальні умови для учнів, що допомагають їм набувати ключових компетентностей, мотивувати до дій, спрямованих на створення нових знань.»

Скрайбінг – нова техніка презентації, у тому числі й навчальної, коли мова доповідача ілюструється паралельно розповіді малюнками фломастером на білій дошці (або аркуші паперу), тобто аудиторія і чує, і бачить приблизно одне й те саме, при цьому графічний ряд акцентується на ключових моментах аудіоряду. Скрайбінг – це графічний спосіб привернути увагу слухачів та забезпечити їх додатковою інформацією. Скрайбінг перетворює тези презентації в слова та образи, що виділяють зв'язки, підкреслюють ключові моменти [\[2\]](#page-2-1).

Powtoon [\[1\]](#page-2-2) – онлайн сервіс, що працює за технологією скрайбінгу. Автори даного онлайн сервісу пропонують інтуїтивно зрозумілі рядовому користувачеві інтерфейс (рис.1) та шаблони, на основі яких можна створювати привабливі анімовані презентації. Знання програми зведено до мінімуму. Саме тому цей сервіс може використовувати не лише викладач для подання інформації, а й учень/студент з метою презентації результатів опрацювання навчального матеріалу. Наприклад, замість традиційного домашнього завдання «вивчити параграф з підручника» можна

запропонувати створити на цю тему презентацію у середовищі Powtoon. Приклад такої презентації можна переглянути за адресою: <https://youtu.be/083QbNibKEQ> (предмет: інформатика, тема «Алгоритми та програми»).

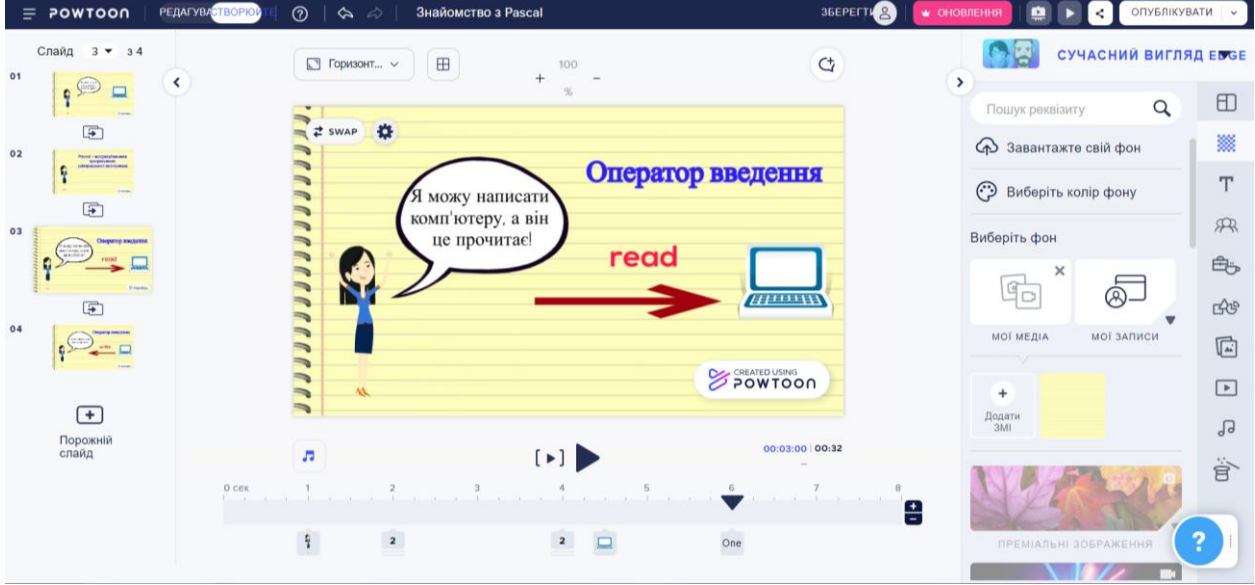

Рис. 1. Інтерфейс Powtoon. Режим редагування.

У сервісі Powtoon дуже зручно використовувати готові шаблони для швидкого та якісного створення презентацій, а також для вимогливих користувачів наявна можливість роботи з «чистого листа».

В Powtoon реалізовані можливості додавання на слайд таких об'єктів:

- *фон* (можна обрати із запропонованих зразків, а також завантажити з комп'ютера, із соціальних мереж, із хмарних сховищ зображення або навіть відео; крім цього, можна за допомогою розширення Powtoon Capture - Screen and Webcam Recorder створити власний фон);
- *текст* (додавання заголовків, субтитрів, основного тексту, а також текстових шаблонів у вигляді відео-заголовків, текстових елементів, інфографік та значків);
- *персонажі* з наявних тематичних бібліотек, від імені яких у презентації йтиме розповідь, а також *реквізит для персонажів* та різноманітні *фігури;*

 так само як і фон, можна вставляти *зображення*, *відео* та *аудіо* (із запропонованих зразків, а також завантажити з комп'ютера, із соціальних мереж, з хмарних сховищ або навіть створити власне за допомогою Powtoon Capture).

Доступ до вже готової потокової презентації (у вигляді відео) можна отримати у різний спосіб: у вигляді гіперпосилання на презентацію безпосередньо у Powtoon, а також завантажити MP4-файл (доступно у платній підписці), або анімований GIF-файл; крім цього, доступне імпортування на YouTube. Саме завдяки останньому сервісу можна отримати MP4-файл безкоштовно: спочатку «залити» презентацію на YouTube, а вже звідти завантажити на власний комп'ютер.

Таким чином, реалізована у хмарному сервісі Powtoon технологія скрайбінгу надає можливість подавати інформацію в цікавій для школярів формі, залучати до процесів усвідомлення та запам'ятовування одночасно зоровий та слуховий аналізатори, а також завдяки інтуїтивному інтерфейсу та великій кількості шаблонів бути автором презентації не лише вчителеві, а й учневі, що залучить останніх безпосередньо до процесу навчання.

## **СПИСОК ВИКОРИСТАНИХ ДЖЕРЕЛ**

- <span id="page-2-2"></span>1. Powtoon : веб-сайт. URL:<https://www.powtoon.com/> (дата звернення: 08.06.2022).
- <span id="page-2-1"></span>2. Сетько Е. А. Использование PowToon для создания успешной обучающей скрайбинг– презентации. *Информационные технологии в образовании, науке и производстве* : сб. материалов VII Междунар. научно-техн. интернет-конф., 16-17 ноября 2019 года, Минск, Беларусь : Белорусский национальный технический университет ; сост. Е. В. Кондратёнок. – Минск : БНТУ, 2019. – С. 100.
- <span id="page-2-0"></span>3. Шкуренко О. Використання хмарних технологій під час підготовки учителя початкової школи. *Психолого-педагогічні проблеми сучасної школи*. 2019. №1. С. 152-162.